## **PARAMOUNT UNIFIED SCHOOL DISTRICT**

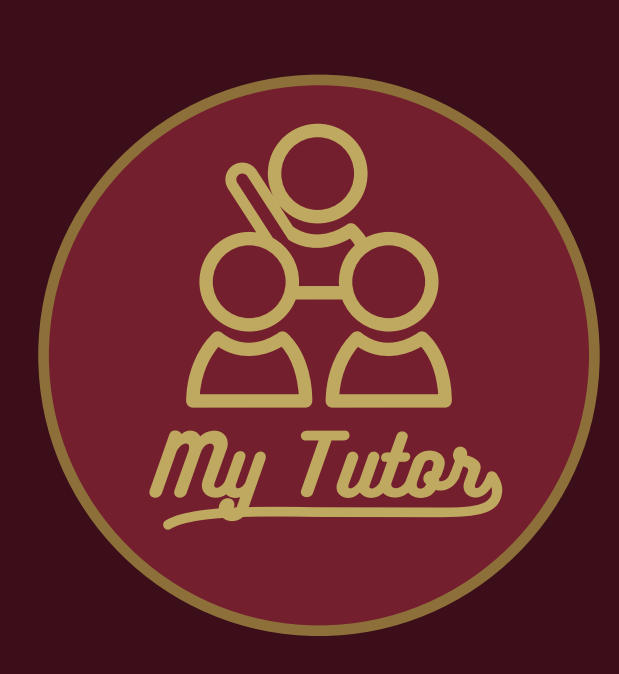

# **MY TUTOR (POWERED BY PAPER LEARNING) EDUCATIONAL SUPPORT SYSTEM IS**

## **For Students**

#### LIVE HELP 24/7.

Students receive instant live help from educators following socratic teaching principles.

Essay feedback. Written work is reviewed and annotated by an educator to give students rapid writing feedback.

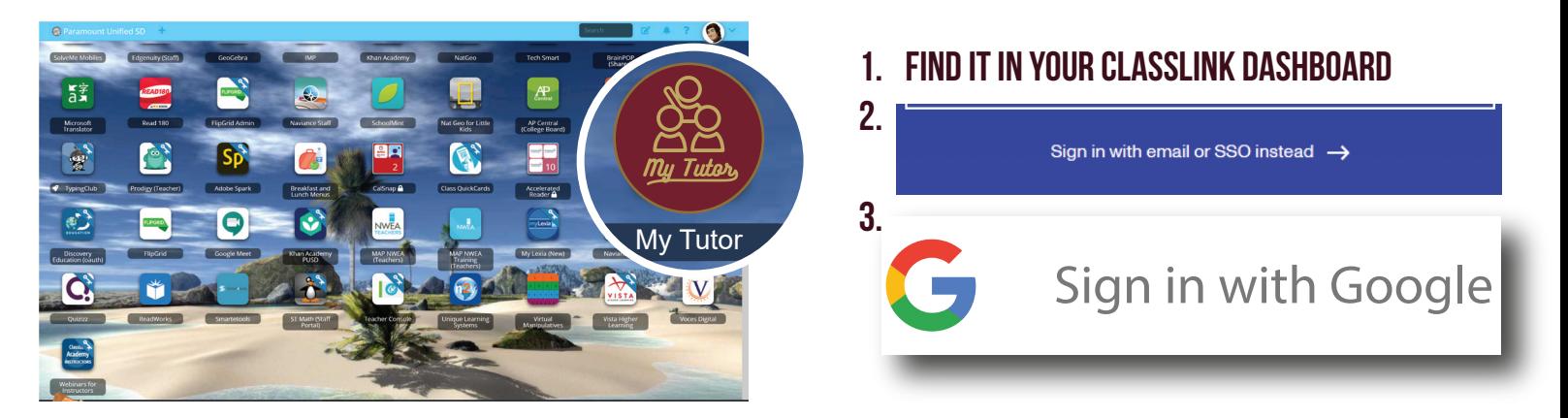

## 4. CLICK "ASK A TUTOR" TO GET STARTED WORKING WITH A TUTOR

### **CLICK HERE TO LEARN MORE**

## **PARAMOUNT UNIFIED SCHOOL DISTRICT**

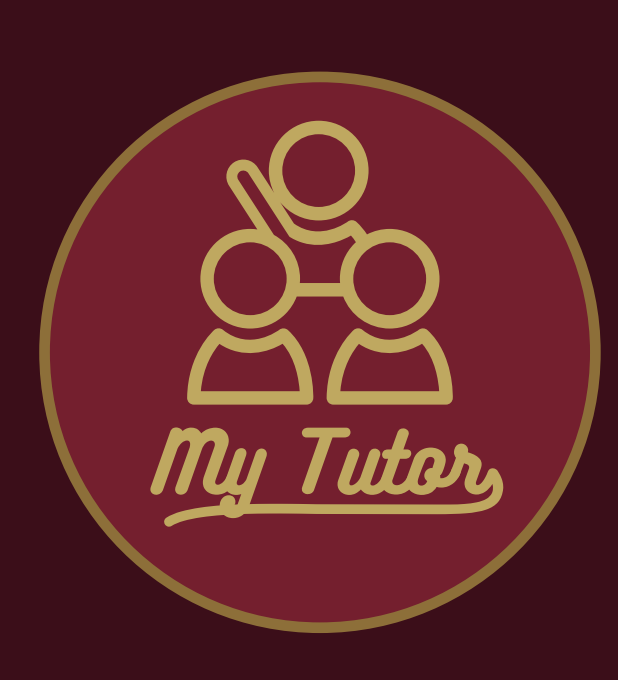

**MI TUTOR** (DESARROLLADO POR PAPER LEARNING) **SISTEMA DE APOYO EDUCATIVO** ESTA

## **Para estudiantes**

**AYUDA EN VIVO 24/7.** 

Los estudiantes reciben ayuda instantánea en vivo de los educadores que siguen principios de enseñanza socráticos.

Comentarios del ensayo. El trabajo escrito es revisado y anotado por un educador para brindar a los estudiantes comentarios rápidos sobre la escritura.

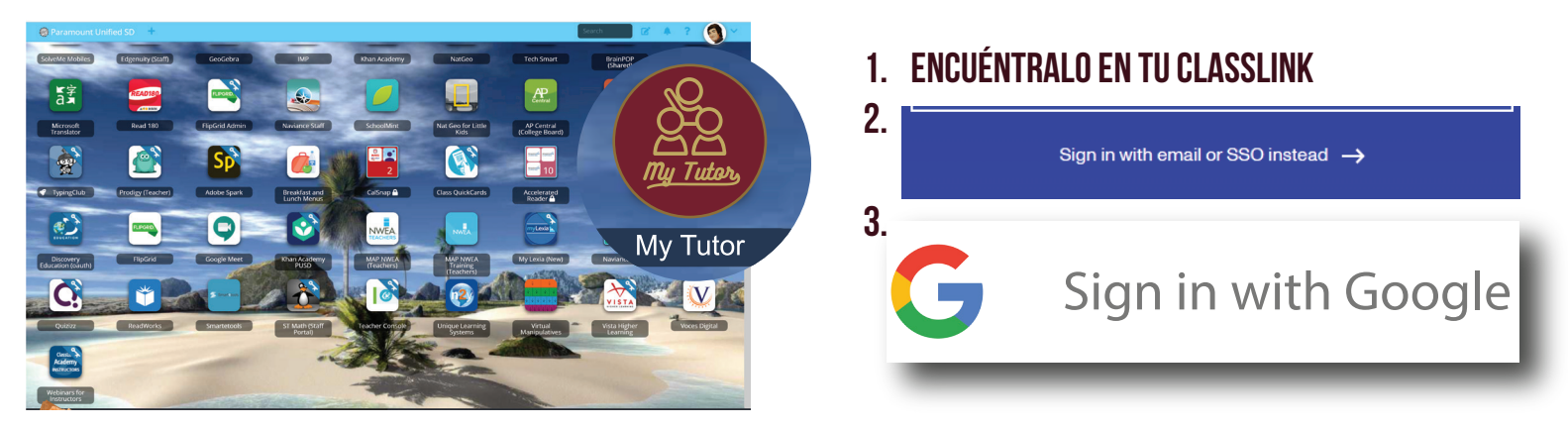

4. HAGA CLIC EN "PREGUNTAR A UN TUTOR" PARA EMPEZAR A TRABAJAR CON UN TUTOR

### **CLIC AQUÍ PARA SABER MÁS**